# **Transport Mechaniczny i Pneumatyczny Materiałów Rozdrobnionych**

# ćwiczenia

...................... ............................................

Nr zestawu Nazwisko i Imię

# **Zadanie nr 3-TP:** *Projekt instalacji młynowej i dobór głównych elementy układu transportu pneumatycznego*

Wykonać obliczenia spadków (straty) ciśnienia w poszczególnych liniach (pionach) transportowych produktów przemiału w instalacji młyna zbożowego (*n* – linii) oraz dobrać odpylacz końcowy (cyklofiltr) oraz wentylator wyciągowy.

W analizowanej linii uwzględnione zostaną następujące składniki całkowitej straty ciśnienia:

- straty liniowe,
- straty miejscowe w postaci kolan,
- straty na podnoszenie produktu,
- strata ciśnienia na rozpęd produktu,
- straty na pneumocyklonie rozładunkowym,
- straty na urządzeniu przyjęciowym

obliczenia strat należy przeprowadzić zgodnie z zaproponowanym algorytmem obliczeń (*załącznik 1*).

Ponadto należy dobrać wymiary kolektora łączącego piony transportujące z wentylatorem wyciągowym oraz dobrać wentylator i cyklofiltr.

Narysować schemat **całej** instalacji transportu produktów przemiału oraz rysunek zestawieniowy obliczanej linii transportu.

| Lp.              | Wielkość                                                        | Oznaczenie          | Jednostka       | Wartość        |
|------------------|-----------------------------------------------------------------|---------------------|-----------------|----------------|
| 1.               | Nr danych                                                       |                     |                 |                |
| 2.               | Liczba analizowanych pionów transportowych                      | $N_{PT}$            |                 |                |
| 3.               | Strumień masy transportowanego produktu                         | $M_{\rm z}$         | kg/h            |                |
| $\overline{4}$ . | Średnica wewnętrzna rurociągu transportowego                    | $D_w$               | m               |                |
| 5.               | Średnia prędkość w rurociągu transportowym                      | $W_{\dot{S}r}$      | m/s             |                |
| 6.               | Długość poziomego odcinka rurociągu                             | L                   | m               |                |
| 7.               | Wysokość pionowego odcinka rurociągu                            | H                   | m               |                |
| 8.               | Współczynnik doświadczalny dla ziarna                           | $\boldsymbol{A}$    |                 | 0,15           |
| 9.               | Gęstość powietrza w instalacji                                  | $\rho_p$            | $\text{kg/m}^3$ | 1,20           |
| 10.              | Współczynnik oporów linowych                                    | $\lambda$           |                 | 0,02           |
| 11.              | Współczynnik oporów miejscowych dla kolana<br>przy $R/D_w = 6$  | $\xi_k$             |                 | 0,08           |
| 12.              | Ilość kolan w pojedynczej linii                                 | $n_k$               |                 | $\overline{2}$ |
| 13.              | Współczynnik oporów miejscowych dla<br>urządzenia przyjęciowego | $\xi_{up}$          |                 | 1,30           |
| 14.              | Wydajność pneumocyklonu                                         | $Q_{v, P\text{-}C}$ | $m^3/h$         | 350-510        |
| 15.              | Współczynnik oporów miejscowych dla<br>pneumocyklonu            | $\zeta_{P-C}$       |                 | $\overline{7}$ |
| 16.              | Średnica włotu do pneumocyklonu                                 | $d_{\text{wlot}}$   | m               | 0,110          |
| 17.              | Średnica wylotu z pneumocyklonu                                 | $d_{wylot}$         | m               | 0,120          |
| 18.              | Stosunek prędkości cząstek materiału do<br>prędkości powietrza  | $\psi = w_m/w$      |                 | $0,65-0,85$    |
| 19.              | Współczynnik filtracji (prędkość filtracji)                     | $k_f$               | $m^3/s/m^2$     | 0,015          |

Tabela 1. Dane do obliczeń

*Lp. Wielkość Oznacz. Jedn.* 1. Strumień objętości powietrza w pojedynczym rurociągu  $Q$ <sup>*v*, *p*</sup>  $\frac{3}{\sqrt{S}}$ 2. Strumień masy powietrza w rurociągu  $Q_{m,p}$  kg/s 3. Koncentracja masowa produktu  $\mu$ <sub>m</sub> - 4. Ciśnienie dynamiczne powietrza w rurociągu *p<sup>d</sup>* Pa 5. Strata ciśnienia powietrza na oporach liniowych *p<sup>g</sup>*  $\Delta p_g^{\phantom{g}l}$ Pa 6. Współczynnik Gaesterstaedta K<sub>G</sub> -7. Strata ciśnienia mieszaniny (powietrze+produkt) na oporach liniowych  $\Delta p_m^{\phantom{m}l}$ *<sup>l</sup>* Pa 8. Strata ciśnienia powietrza na oporach miejscowych  $Ap_s^{\{m\}}$ Pa 9. Strata ciśnienia mieszaniny (powietrze+produkt) na oporach miejscowych  $Ap_m^{\mu m}$ *<sup>m</sup>* Pa 10. Strata ciśnienia konieczna na podniesienie mieszaniny na wysokość H  $\Delta p_m^h$ *<sup>h</sup>* Pa 11. Prędkość wlotowa do pneumocyklonu *w<sub>p-c</sub>* | m/s 12. Ciśnienie dynamiczne na wlocie do pneumocyklonu  $p_{d, p-c}$  Pa 13. Strata ciśnienia na pneumocyklonie  $\Delta p_{p-c}$  Pa 14. Strata ciśnienia na rozpęd produktu *p<sub>rozp</sub>* Pa 15. Strata ciśnienia na urządzeniu przyjęciowym |  $\Delta p_{up}$  | Pa 16. Całkowita strata ciśnienia w pionie transportowym |  $\Delta p_{PT}$  | Pa 17. Strata ciśnienia na przewodach łączących pneumocyklony z kolektorem  $\Delta p_{pl}$  Pa 18. Strata ciśnienia na kolektorze *pkol pkol* Pa 19. Powierzchnia filtracyjna cyklofiltra *A<sup>f</sup>* m  $\rm m^2$ 20. Strata ciśnienia na cyklofiltrze *p*<sub>c-f</sub> | Pa 21. Całkowita strata ciśnienia w układzie  $\rho_C$  | Pa 22. Całkowity strumień objętości w układzie *Qv, C* m  $\frac{3}{\sqrt{S}}$ 

Tabela 2. Wyniki obliczeń

# **Transport Mechaniczny i Pneumatyczny Materiałów Rozdrobnionych**

# ćwiczenia

Zadanie 3-TP *Projekt instalacji młynowej i dobór głównych elementy układu transportu pneumatycznego y*

### **Załącznik 1: Algorytm obliczeń**

1. Strumień objętości powietrza w rurociągu

$$
Q_{v, p} = w_{\text{sr}} \cdot 0.25 (\pi D_w^2)
$$

2. Strumień masy powietrza w rurociągu:

$$
Q_{m, p} = Q_{v, p} \cdot \rho_p
$$

3. Koncentracja masowa produktu

$$
\mu_m = M_z / (Q_{m,p} 3600)
$$

4. Ciśnienie dynamiczne powietrza w rurociągu

$$
p_d=0.5\,\cdot w_{\textit{sr}}^{\quad 2}\!\cdot \rho_p
$$

5. Strata ciśnienia powietrza na oporach liniowych

$$
\Delta p_{g}^{l} = \lambda \frac{L+H}{D_{w}} p_{d}
$$

6. Współczynnik Gaesterstaedta

$$
K_G = (A \cdot D_w) / w_{sr}^{1,25}
$$

7. Strata ciśnienia mieszaniny (powietrze+produkt) na oporach liniowych

$$
\Delta p_m^l = \Delta p_g^l \left( 1 + k_G^l \mu_m \right)
$$

8. Strata ciśnienia powietrza na oporach miejscowych

$$
\Delta p_s^m = n_k \varsigma_k \; p_d
$$

9. Strata ciśnienia mieszaniny (powietrze+produkt) na oporach miejscowych

$$
\Delta p_m^m = \Delta p_g^m \left( 1 + k_G^m \mu_m \right)
$$

10. Strata ciśnienia konieczna na podniesienie mieszaniny na wysokość H

$$
\varDelta p_m^{\phantom{m}h}=H\cdot g\cdot\rho_p\cdot\mu_m
$$

11. Prędkość wlotowa do pneumocyklonu

$$
w_{p-c} = Q_{v, p} / (0.25 \cdot \pi d_{wlot}^{2})
$$

12. Ciśnienie dynamiczne na wlocie do pneumocyklonu

$$
p_{d,\,p\text{-}c}=0,5\cdot w_{p\text{-}c}^2\cdot\rho_p
$$

13. Strata ciśnienia na pneumocyklonie

$$
\Delta p_{p\text{-}c} = \xi_{P\text{-}C} \cdot p_{d,\,p\text{-}c}
$$

14. Strata ciśnienia na rozpęd produktu

 $\Delta p_{rozp} = 2 \cdot \psi \cdot \mu_m \cdot p_d$ 

**Uwaga:**  $w = w_m/w = 0.65{\text -}0.85$ , przy czym wartości niższe przyjmuje się dla cząstek

grubszych, a wyższe dla drobno zmielonych

15. Strata ciśnienia na urządzeniu przyjęciowym

 $\Delta p_{up} = \xi_{up} \cdot p_d$ 

16. Całkowita strata ciśnienia w pionie transportowym

 $\Delta p_{\text{PT}} = \Delta p_{\text{m}}^{\phantom{\text{m}}1} + \Delta p_{\text{m}}^{\phantom{\text{m}}\text{m}} + \Delta p_{\text{m}}^{\phantom{\text{m}}\text{h}} + \Delta p_{\text{p-c}} + \Delta p_{\text{rozp}} + \Delta p_{\text{up}}$ 

17. Oszacować spadek ciśnienia na przewodach łączących pneumocyklony z kolektorem  $\Delta p_{nl}$ (około 100Pa/przewód) oraz na kolektorze łączącym wyloty z *NPT* – pneumocyklonów z wentylatorem wyciągowym  $\Delta p_{kol}$  (na podstawie własnego rozwiązania).

**Uwaga:** Przy projektowaniu kolektora należy uwzględnić, że ma on odprowadzać sumaryczny strumień zapylonego powietrza z *NPT* pionów transportowych *Qv, C*.

# 18. Obliczyć podstawowe parametry cyklofiltra

 Powierzchnia filtracyjna *A<sup>f</sup>* niezbędna do skutecznego oddzielenia pozostałości produktu od powierza nośnego wynika z przekształcenia wzoru na współczynnik filtracji:

 $k_f = \Sigma Q_{\nu, p} / A_f \rightarrow A_f = \Sigma Q_{\nu, p} / k_f$ 

Spadek ciśnienia jaki w układzie generuje obecność cyklofiltra:

 $\Delta p_{c-f} = 6.9 \cdot k_f^{-1.2}$ 

**Uwaga:**  $k_f$  należy przeliczyć na jednostki: m<sup>3</sup>/h/m<sup>2</sup>

19. Całkowita strata ciśnienia w układzie transportującym

 $\Delta p_C = \Delta p_{PT} + \Delta p_{hl} + \Delta p_{kol} + \Delta p_{cf}$ 

20. Całkowity strumień objętości w układzie

$$
Q_{v, C} = N_{PT} \cdot Q_{v, p} = \Sigma Q_{v, p}
$$

21. Na podstawie wykonanych obliczeń należy dobrać cyklfiltr (przykładowe rozwiązanie w załączniku 2) oraz wentylator, który zapewni zarówno odpowiedni strumień objętości (wg pkt.20) jak i odpowiedni spręż (wg pkt. 19).

# **Załącznik 2: Opis cyklofiltru (filtrocyklonu)**

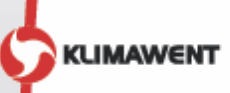

**BIG** 

#### **Zastosowanie**

Filtrocyklony typu BIG przeznaczone są do oczyszczania powietrza zanieczyszczonego pyłami suchymi o wielkości powyżej 5um.Stanowiącne połączenie odpylaczacyklonowego iurządzenia filtrowentylacyjnego z filtramina bojowymi.W urządzeniu następuje dwustopniowy proces filtracji. Proces odpylania zachodzi w części cyklonowej, a drobne frakcje pyłowe o wielkości nawet 0,4 um zostają od separowane na filtrach nabojowych w części filtracyjnej. Filtrocyklony sprawdzają się w instalacjach odpylających w przemyśle cementowym, wapienniczym, odlewniczym, hutniczym, materiałów budowlanych, spożywczym, młynarskim, paszowym, tworzyw sztucznych, chemicznym, drzewnym, stolarskim, w instalacjach centralnego odkurzania, itp. Filtrocyklony przeznaczone są do pracy w części podciśnieniowej instalacji. Końcowa skuteczność filtracji wynosi 99,95%.

#### **Budowa**

- Filtrocyklony typu BIG składają się z następujących podzespołów:
- · konstrukcji nośnej,
- · wentylatora promieniowego,
- · cyklonu z pokrywą rewizyjną,
- komory filtracyjnej zawierającej 8 szt. filtrów nabojowych klasy H13,
- pneumatycznego zespołu regeneracji filtrów: zbiorników sprężonego powietrza i zaworów elektronagnetycznych,
- · dozownika celkowego do opróżniania cyklonu z pyłów,
- zaworów elektromagnetycznych do opróżniania z pyłów komory filtracyjnej,
- tłumika na wylocie,
- · pojemnika na odpady,
- zespołu elektrycznego służącego do uruchamiania urządzenia i sterowania jego pracą,

#### Użytkowanie

Króciec włotowy do odpylacza cyklonowego należy połączyć przewodem wentylacyjnym o średnicy Ø400 z miejscem odbioru pyłów. Przed uruchomieniem urządzenie należy podłączyć do instalacji sprężonego powietrza o ciśnieniu 6-8 barów. Po uruchomieniu urządzenia zespół automatyki sterującej zapewnia ciągłą pracę wentylatora oraz samoczynne - bez przerywania pracy - oczyszczanie filtrów okresowymi impulsami sprężonego powietrza. Odprowadzanie pyłów z cyklonu odbywa się za pomocą dozownika celkowego do umieszczonego pod urządzeniem pojemnika, natomiast pyły zgromadzone w komorze filtrów nabojowych są usuwane poprzez dwa spusty rurowe zakończone zaworami elektromagnetycznymi. Po wyłączeniu wentylatora zawory otwierają się i zgromadzony pył opada do pojemnika. Dozownik celkowy posiada napęd elektryczny pracujący w systemie ciągłym.

Obsługa urządzenia polega na okresowej wymianie filtrów nabojowych (co 1-2 lata).

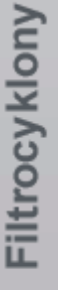

PROGRAM REGIONALNY

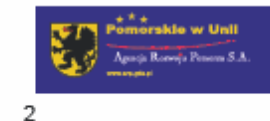

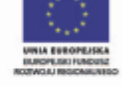

Opracował dr hab. inż. A.Świerczok grudzień 2021

**Montaż**<br>Wraz z urządzeniem oferujemy kompleksową ofertę polegającą na montażu jednostki w miejscu wyznaczonym w projekcie, połączeniu filtrocyklonu z instalacją odpylającą wewnątrz budynku oraz wykonaniu prób eksploatacyj

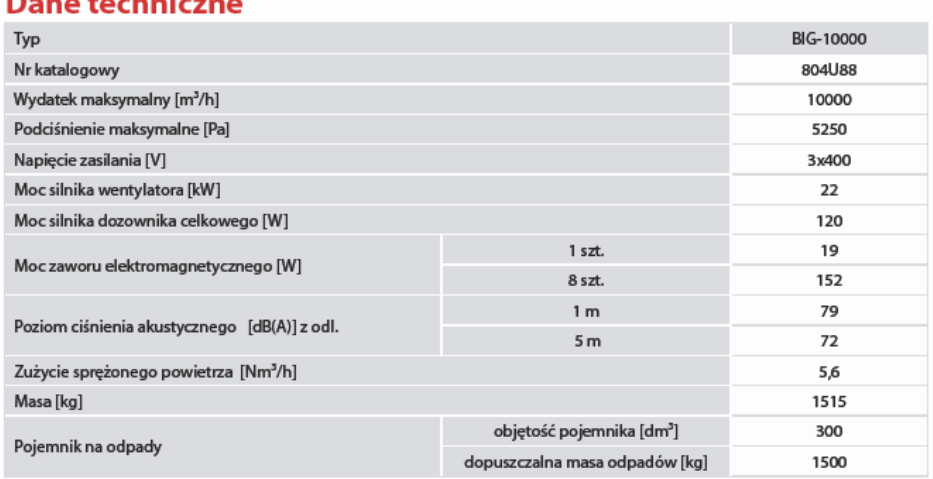

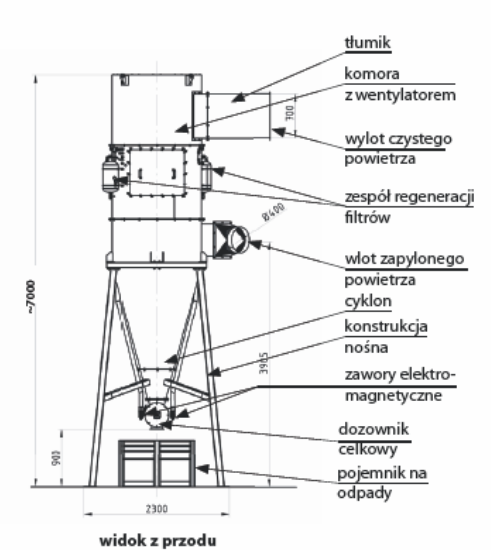

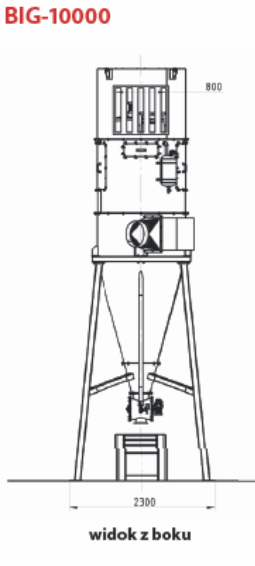

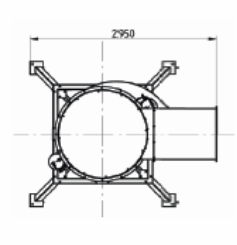

rzut

# Charakterystyki przepływowe

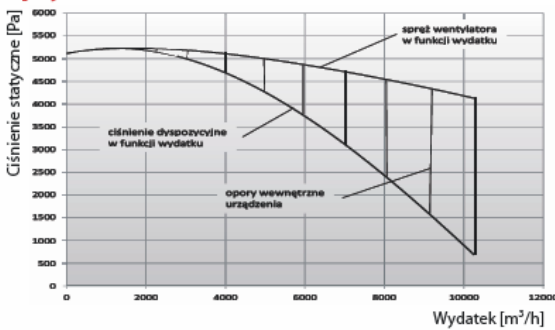

Opracował dr hab. inż. A.Świerczok grudzień 2 0 2 1

**Filtroc**